### <span id="page-0-0"></span>Modelowanie geometryczne

<span id="page-0-1"></span>Ogólne koncepcje modelowania siatkowego

### Wojciech Kowalewski

[fraktal@amu.edu.pl](mailto:fraktal@amu.edu.pl)

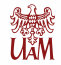

Wydział Matematyki i Informatyki UAM Uniwersytet im. Adama Mickiewicza w Poznaniu

*Semestr zimowy 2021/22*

Þ

メロトメ 伊 トメ ミトメ ミト

# <span id="page-1-0"></span>[Wprowadzenie](#page-1-0)

活

イロト イ団 トイミト イミト

### Operacje na powierzchniach

- ▶ Operacie na powierzchniach parametrycznych i niejawnych można podzielić na trzy typowe grupy
	- *Obliczanie atrybutów powierzchni* punktów, wektorów normalnych, krzywizn itp. Wiąże się to z ustaleniem jakieś strategii *próbkowania powierzchni*
	- *Zapytania o własności* typowe są tutaj pytania o przynależność punktu do powierzchrzni lub bryły ograniczonej powierzchnią oraz o odległość punktu od powierzchni
	- *Modyfikacje* mogą być one opisane w języku *geometrii* (rozważmy wówczas różne *deformacje powierzchni*) lub w języku *topologii* (łączenie różnych powierzchni, usuwanie fragmentów powierzchni itp.)

Powierzchnie parametryczne

$$
p(u, v) = \begin{cases} x &= x(u, v) \\ y &= y(u, v) \\ z &= z(u, v) \end{cases} \qquad u, v \in [0, 1] \tag{1}
$$

**K ロ ト K 母 ト K ヨ ト K ヨ ト** 

### Zastosowanie parametryzacji powierzchni

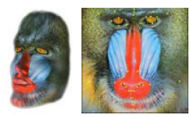

**Texture Mapping** 

Morphing

Databases

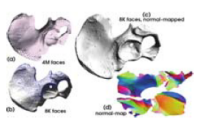

Normal Mapping

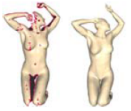

Mesh Completion

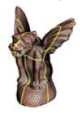

Remeshing

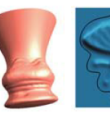

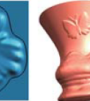

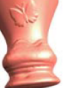

Detail Transfer

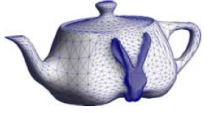

Editing

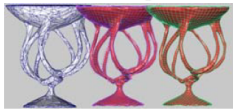

**Surface Fitting** 

メロトメ 伊 トメ ミトメ ミト

[**źródło**: Hormann, Kai & Levy, Bruno & Sheffer, Alla. (2008). *Mesh Parameterization: Theory and Practice.* ACM SIGGRAPH 2007 Papers - International Conference on

Computer Graphics and Interactive Techniques.]

Þ

### Zastosowanie parametryzacji powierzchni

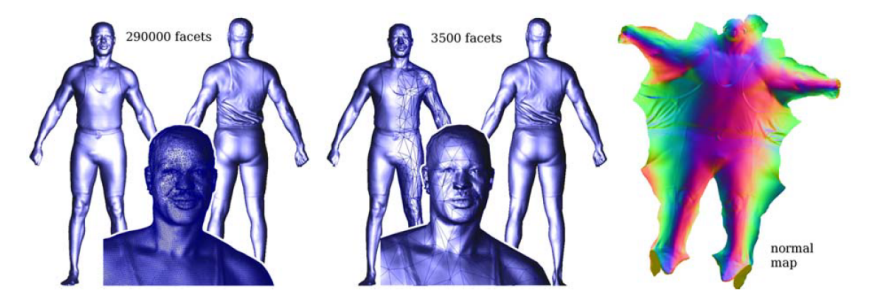

Figure 1.3: Application of parameterization: appearance-preserving simplification. All the details are encoded in a normal map, applied onto a dramatically simplified version of the model  $(1.5\% \text{ of the original size}).$ 

[**źródło**: Hormann, Kai & Levy, Bruno & Sheffer, Alla. (2008). *Mesh Parameterization: Theory and Practice.* ACM SIGGRAPH 2007 Papers - International Conference on

Computer Graphics and Interactive Techniques.]

イロト イ部 トイヨ トイヨト

**I** *Pochodne powierzchni* - funkcja parametryczna  $p(u, v)$  jest odwzorowaniem określonym na podzbiorze  $[0,1]^2 \subset \mathbb{R}^2$  z wartościami w przestrzeni  $\mathbb{R}^3$ , tzn.  $\rho: \mathbb{R}^2 \to \mathbb{R}^3$ . Zatem jej pochodna jest reprezentowana przez jakobian wymiaru 3 *×* 2.

$$
p'(u_0, v_0) = \begin{bmatrix} \frac{\partial x}{\partial u}(u_0, v_0) & \frac{\partial x}{\partial v}(u_0, v_0) \\ \frac{\partial y}{\partial u}(u_0, v_0) & \frac{\partial y}{\partial v}(u_0, v_0) \\ \frac{\partial z}{\partial u}(u_0, v_0) & \frac{\partial z}{\partial v}(u_0, v_0) \end{bmatrix}
$$
(2)

**I Dla prostoty stosujemy często używany symbol indeksu wskazującego zmienną kierunkową** dla pochodnej cząstkowej - przykładowo  $x_\nu(u_0,v_0):=\frac{\partial x}{\partial u}(u_0,v_0)$ . Dodatkowo, jeżeli punkt, w *∂*u którym liczymy pochodne jest ogólny (tzn. (u*,* v)), możemy pominąć jego specyfikację. **Wtedy** 

$$
p'(u, v) = \begin{bmatrix} x_u(u, v) & x_v(u, v) \\ y_u(u, v) & y_v(u, v) \\ z_u(u, v) & z_v(u, v) \end{bmatrix} =: \begin{bmatrix} x_u & x_v \\ y_u & y_v \\ z_u & z_v \end{bmatrix}
$$
 (3)

▶ Podobnie dla funkcji składowych:  $x'(u, v) = [x_u, x_v]$ ,  $y'(u, v) = [y_u, y_v]$ ,  $z'(u, v) = [z_u, z_v]$ .

**K ロ ▶ K 御 ▶ K 重 ▶ K 重 ▶ │ 重** 

### Odwzorowanie odwrotne i jego pochodna

- I *Przypomnienie twierdzenia o odwracalności funkcji jednej zmiennej* Niech f : R *⊃* (a*,* b) *→* R, f *∈* C 1 ((a*,* b)) oraz x<sup>0</sup> *∈* R. Jeżeli f *0* (x0) *6*= 0, to wtedy *f'* (x) ≠ 0 na pewnym przedziale otwartym (x<sub>0</sub> − *ε*, x<sub>0</sub> + *ε*) i wtedy *f* jest bijekcją odcinka  $(a, b)$  na odcinek  $(f(a), f(b))$  (dla  $f'(x_0) > 0$ ; w przypadku gdy  $f'(x_0) < 0$ , to f bijekcją na odcinek (f (b)*,* f (a))). Innymi słowy, w każdym punkcie x *∈* (x<sup>0</sup> *− ε,* x<sup>0</sup> + *ε*) istnieje funkcja odwrotna f *−*1 .
- I Zatem jeżeli dla jakieś funkcji f zachodzi: f *0* (x) *6*= 0 dla każdego x *∈* [a*,* b] to funkcja ta jest *odwracalna globalnie* tzn. na całym (domkniętym!) [a*,* b].
- I *Przypomnienie twierdzenia o pochodnej funkcji odwrotnej jednej zmiennej* Niech f : [a*,* b] *→* R będzie odwracalna na [a*,* b]. Jeżeli f *0* (x0) *6*= 0 oraz g := f *−*1  $y_0 = f(x_0)$ , to  $g'(y_0) = (f'(x_0))^{-1}$ .
- > *Przykład 'patologiczny' odwzorowania wielowymiarowego* Niech f : R<sup>2</sup> → R<sup>2</sup>,  $f(x, y) = (e^x cos(y), e^x sin(y)).$  Wtedy dla każdego  $x \in \mathbb{R}^2$

$$
f'(x) = \begin{bmatrix} e^x \cos(y) & -e^x \sin(y) \\ e^x \sin(y) & -e^x \cos(y) \end{bmatrix} \Rightarrow det(f'(x)) = e^{2x} \neq 0
$$

Ale f (x*,* y + 2*π*) = f (x*,* y), z czego wynika, że nie da się takiego odwzorowania globalnie odwrócić (jest szansa że da się je odwrócić niezależnie w jakiś otoczeniach punktów (x*,* y) oraz  $(x, y + 2\pi)$ .

 $\blacktriangleright$  Ten przykład sugeruje, że w przypadku wielu zmiennych będzimy mieli gwarantowaną tylko *lokalną odracalność* - ona często zupełnie wystarczy do osiągnięcia jakiś pożądanych rezultatów.

#### I *Twierdzenia o funkcji odwrotnej*

Niech Ω *⊂* R n będzie zbiorem otwartym, f : Ω *→* R n , f *∈* C 1 (Ω*,* R n ) oraz x<sup>0</sup> *∈* R. Jeżeli  $f'(x_0)$  jest odwzorowaniem odwracalnym (tzn. jego macierz jest odwracalna, tzn.  $\det\bigl(f'(x_0)\bigr) \neq 0$ ), to *f* jest odwracalne *lokalnie*, tzn. dla pewnego δ > 0 istnieje kula otwarta B(x0*, δ*) oraz zbiór otwarty V *∈* R n takie, że f : B(x0*, δ*) *→* V jest bijekcją oraz  $\pmb g := \pmb f^{-1}: \pmb V \to B(\textsf{x}_0,\delta)$  jest klasy  $\pmb C^1$  na  $\pmb V.$ 

#### I *Twierdzenia o pochodnej funkcji odwrotnej*

Niech Ω *⊂* R n będzie zbiorem otwartym, f : Ω *→* R n , f *∈* C 1 (Ω*,* R n ) oraz x<sup>0</sup> *∈* R. Jeżeli f jest odwracalna w punkcie  $x_0, \, g := f^{-1}$  oraz  $y = f(x_0),$  to  $g'(y) = (f'(x_0))^{-1}$ 

**K ロ ▶ K 御 ▶ K 重 ▶ K 重 ▶ │ 重** 

### Własności metryczne: normalna na powierzchni

 $\triangleright$  Zakładając, że  $p(u, v)$  jest *regularnym płatem powierzchniowym*, tzn. że w szczególności  $\frac{\rho_u(u,\,v)\times \rho_v(u,\,v) \neq 0$  dla każdego  $(u,\,v)\in [0,1]\times [0,1]$ , możemy jednoznacznie<br>zdefiniować pojęcie *wektora normalnego* do powierzchni  $\rho(u,\,v)$  w punkcie  $(u,\,v)$ :

$$
n_p(u, v) = \frac{p_u(u, v) \times p_v(u, v)}{\|p_u(u, v) \times p_v(u, v)\|}
$$
\n(4)

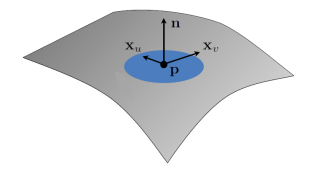

[**źródło**: http://www.pmp-book.org/download/slides/Differential Geometry.pdf]

I *Normalna do powierzchni płata powierzchniowego jest niezależna od parametryzacji*

Niech  $P = \{r \in \mathbb{R}^3 : r = p(u, v)\}, S^2 = \{(x, y, z) \in \mathbb{R}^3 : x^2 + y^2 + z^2 = 1\}.$  Definiujemy odwzorowanie *n* : *P* → *S*<sup>2</sup> tak, że

$$
n(r)=n_p(p^{-1}(r)),
$$

gdzie r *∈* P, a p(u*,* v) jest dowolną parametryzacją powierzchni P.

メロメメ 御 メメ 重 メメ 重 メン 重

Rozpatrzmy parametryzację położenia względem toru

### $\mathbf{r} = \mathbf{r}(l)$

> Z punktem M należącym do krzywej L wiążemy prostokątny układ współrzędnych składający się z osi es, en, eb, oznaczających odpowiednio styczną, normalną oraz binormalną do krzywej (tzw. układ normalny)

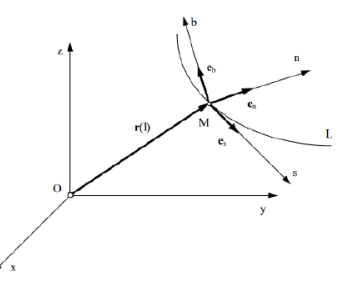

 $\left\{ \bigoplus_k \lambda \bigoplus_k \lambda \bigoplus_k \$ 

4 D F

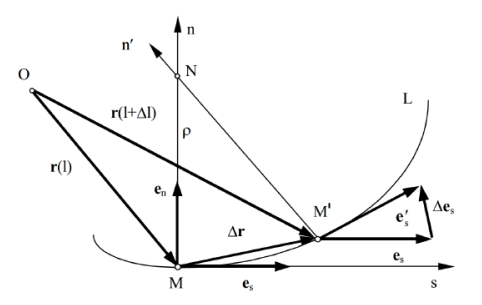

Przedstawiając krzywą L w płaszczyźnie esen widać, że

$$
\lim_{\Delta l \to 0} \left| \frac{\Delta \mathbf{r}}{\Delta l} \right| = \left| \frac{d\mathbf{r}}{dl} \right| = 1 \implies \mathbf{e_s} = \frac{d\mathbf{r}}{dl}
$$

[Modelowanie siatkowe](#page-0-0) W. Kowalewski 11/40

È

メロトメ 伊 トメ ミトメ ミト

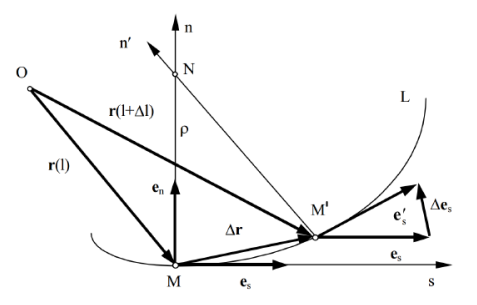

▶ Ponadto

 $\lim_{\Delta l \to 0} \frac{\Delta \mathbf{e_s}}{\Delta l} = \frac{d\mathbf{e_s}}{dl} = \frac{d^2 \mathbf{r}}{dl^2}$ 

重

(ロ) (個) (星) (星)

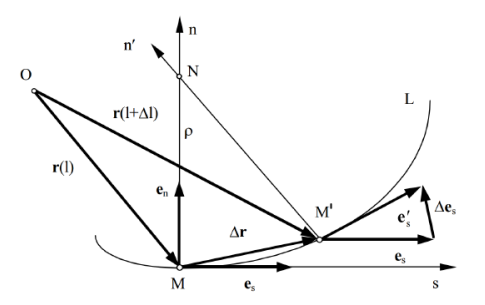

Różniczkując względem czasu oczywistą zależność  $\mathbf{e}_s \cdot \mathbf{e}_s = 1$ ¥. otrzymujemy

$$
0 = \mathbf{e_s} \cdot \frac{d\mathbf{e_s}}{dt} = \mathbf{e_s} \cdot \frac{d\mathbf{e_s}}{dl} \frac{dl}{dt} = \mathbf{e_s} \cdot \frac{d^2 \mathbf{r}}{dl^2} \frac{dl}{dt} \Rightarrow \mathbf{e_s} \perp \frac{d^2 \mathbf{r}}{dl^2}
$$

[Modelowanie siatkowe](#page-0-0) 13/40 miesta w Modelowanie siatkowe 13/40 miesta w M. Kowalewski 13/40 miesta w 13/40 miesta w 13/40 miesta w 13/40 miesta w 13/40 miesta w 13/40 miesta w 13/40 miesta w 13/40 miesta w 13/40 miesta w 1

È

メロトメ 伊 トメ ミトメ ミト

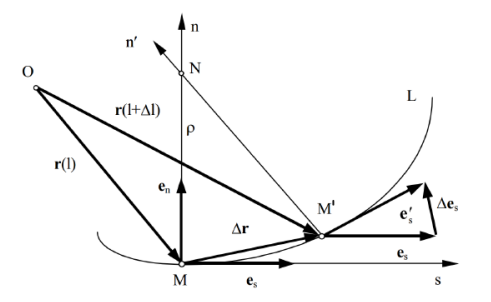

Dla małych przyrostów  $\Delta r$  trójkąt  $\mathbf{e}_s \Delta \mathbf{e}_s \mathbf{e}_s'$  i trójkąt  $N$   $M$   $M'$  są ¥. podobne. Możemy zatem napisać:

$$
\left|\frac{\mathbf{e}_s}{MN}\right| = \left|\frac{\Delta \mathbf{e}_s}{\Delta \mathbf{r}}\right| = \left|\frac{\Delta \mathbf{e}_s}{\Delta \mathbf{I}}\right|
$$

Þ

メロトメ 伊 トメ ミトメ ミト

<span id="page-14-0"></span>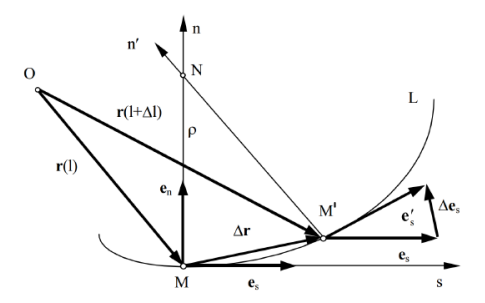

Przechodząc do granicy przy  $\Delta l \rightarrow 0$  otrzymujemy

$$
\left|\frac{d^2\mathbf{r}}{dl^2}\right| = \left|\frac{\mathbf{e_s}}{MN}\right| = \frac{1}{MN} = \frac{1}{\rho} \implies \mathbf{e_n} = \rho \frac{d^2\mathbf{r}}{dl^2}
$$

 $\rho$  jest promieniem krzywizny krzywej L w punkcie M

B

イロメ イ部メ イヨメ イヨメー

<span id="page-15-0"></span>I *Długość łuku krzywej przy dowolnej parametryzacji*

Rozpatrzmy krzywą paramtryczną  $Q(u) = [x(u, y(u), z(u)], u \in [0, 1]$ . Długość iei łuku wyznaczonego przez parametry u<sub>1</sub>, u<sub>1</sub> ∈ [0, 1] określa całka

$$
I(u_1, u_2) = \int_{u_1}^{u_2} ||Q'(u)|| du
$$

gdzie  $\|\cdot\|$  jest ustaloną normą wektora (zwykle euklidesową)

I *Krzywizna krzywej przy parametryzacji przez długość łuku*

Krzywiznę definiujemy przez normę drugiej pochodnej (czyli jest ona odwrotnością *promienia* krzywizny)

 $\kappa(u) = ||Q''(u)||$ 

 $\blacktriangleright$  Z poprzednich slajdów wynika, że

$$
Q''(u)=\kappa(u)\,n(u),
$$

gdzie  $n(u)$  $n(u)$  $n(u)$  $n(u)$  oznacza wektor normalny do krzywej w [pun](#page-14-0)k[cie](#page-16-0)  $Q(u)$  $Q(u)$ [.](#page-0-0)

### <span id="page-16-0"></span>Własności metryczne: pochodna kierunkowa na powierzchni

- **►** Niech  $w = [a, b]^T \in \mathbb{R}^2$  oznacza kierunek w przestrzeni parametru (wektor kolumnowy). Rozważmy prostą parametryczną w przestrzeni parameteru (u, v), sparametryzowaną przez  $z$ mienną  $t: \ell = \{(u, v): (u, v) = (u_0, v_0) + tw, t \in \mathbb{R}\}.$
- $\triangleright$  Obrazem tej prostej na powierzchni p(u, v) jest krzywa p( $\ell$ ):

$$
p(\ell) = \begin{cases} x(\ell) \\ y(\ell) \\ z(\ell) \end{cases}
$$
 (5)

 $\blacktriangleright$  W szczególności obraz  $x(\ell)$  jest określny przez

$$
x(t') = \{x \in \mathbb{R} : x = \overline{x}(t) := x(u_0 + ta, v_0 + tb), t \in \mathbb{R}\}.
$$
 (6)

Analogicznie określamy obrazy  $y(\ell)$  oraz  $z(\ell)$ . Zatem

$$
p(\ell) = \left\{ (x, y, z) \in \mathbb{R}^3 : x = \overline{x}(t), y = \overline{x}(t), z = \overline{x}(t), t \in \mathbb{R} \right\}
$$
(7)

**D** Jest to krzywa w  $\mathbb{R}^3$  opisana przez funkcję parametryczną

$$
C_w(t) := \begin{cases} \overline{x}(t) = x(u_0 + ta, v_0 + tb) \\ \overline{y}(t) = y(u_0 + ta, v_0 + tb) \\ \overline{z}(t) = z(u_0 + ta, v_0 + tb) \end{cases}
$$
(8)

Indeks w specyfikuje, że jest ona zdefiniowana przez ustalo[ny w](#page-15-0)[ekt](#page-17-0)[or](#page-15-0) [w](#page-16-0)[.](#page-17-0)

### <span id="page-17-0"></span>Własności metryczne: pochodna kierunkowa na powierzchni

**I Styczna do krzywej C<sub>w</sub>(t)** w ustalonym punkcie  $t \in \mathbb{R}$  jest określona przez pochodną

$$
C'_{w}(t) = \begin{bmatrix} \overline{x}'(t) \\ \overline{y}'(t) \\ \overline{z}'(t) \end{bmatrix} = \begin{bmatrix} \frac{\partial x}{\partial t}(u_0 + ta, v_0 + tb) \\ \frac{\partial y}{\partial t}(u_0 + ta, v_0 + tb) \\ \frac{\partial z}{\partial t}(u_0 + ta, v_0 + tb) \end{bmatrix}
$$
(9)

- **►** Zdefiniujmy odwzorowanie  $f_w : \mathbb{R} \to \mathbb{R}^2$  takie, że  $f_w(t) = [u_0 + ta, v_0 + tb]$
- **►** Wtedy funkcja x( *u*<sub>0</sub> + *ta*, *v*<sub>0</sub> + *tb*) jako funkcja zmiennej *t* jest określona przez formułę (x ∘ f<sub>w</sub>)(*t*) = x(f<sub>w</sub>(*t*)).

 $\blacktriangleright$  Zatem

$$
\frac{\partial x}{\partial t}(u_0 + ta, v_0 + tb) = (x \circ f_w)'(t) = x'(f_w(t)) \cdot f'_w(t)
$$
  
= 
$$
[x_u(u_0 + ta, v_0 + tb), x_v(u_0 + ta, v_0 + tb)] \cdot \begin{bmatrix} a \\ b \end{bmatrix}
$$
  
= 
$$
ax_u(u_0 + ta, v_0 + tb) + bx_v(u_0 + ta, v_0 + tb)
$$

 $\blacktriangleright$  Analogicznie

$$
\frac{\partial y}{\partial t}(u_0+ta,v_0+tb) = ay_u(u_0+ta,v_0+tb) + by_v(u_0+ta,v_0+tb)
$$
  

$$
\frac{\partial z}{\partial t}(u_0+ta,v_0+tb) = az_u(u_0+ta,v_0+tb) + bz_v(u_0+ta,v_0+tb)
$$

[Modelowanie siatkowe](#page-0-0) W. Kowalewski 18/40

メロメメ 御 メメ きょく 急 メーヨ

 $\blacktriangleright$  Zatem

$$
C'_{w}(t) = \left[ \begin{array}{c} a x_{u}(u_{0} + t a, v_{0} + t b) + b x_{v}(u_{0} + t a, v_{0} + t b) \\ a y_{u}(u_{0} + t a, v_{0} + t b) + b y_{v}(u_{0} + t a, v_{0} + t b) \\ a z_{u}(u_{0} + t a, v_{0} + t b) + b z_{v}(u_{0} + t a, v_{0} + t b) \end{array} \right]
$$
(10)

$$
= \left[\begin{array}{cc} x_u(u_0+ta, v_0+tb) & x_v(u_0+ta, v_0+tb) \\ y_u(u_0+ta, v_0+tb) & y_v(u_0+ta, v_0+tb) \\ z_u(u_0+ta, v_0+tb) & z_v(u_0+ta, v_0+tb) \end{array}\right] \cdot \left[\begin{array}{c} a \\ b \end{array}\right]
$$
(11)

$$
= p'(u_0 + ta, v_0 + tb) \cdot w \qquad (12)
$$

- **►** W istocie pokazaliśmy, szczególny przypadek ogólnego faktu z analizy wielowymiarowej, że pochodna kierunkowa w kierunku w ∈ R<sup>n</sup> odwzorowania  $p : \mathbb{R}^n \to \mathbb{R}^m$  (tutaj  $n = 2, m = 3$ ) jest równa iloczynowi pochodnej *p*′ i kierunku *w*.
- $\blacktriangleright$  Jest tak dlatego, że w tym przypadku taka pochodna kierunkowa jest definiowana jako

$$
p'_{w}(u,v) := \lim_{t \to 0} \frac{p((u,v) + tw)}{t} = C'_{w}(t)
$$
\n(13)

 $\triangleright$  *Uwaga:* Pochodne  $\frac{\partial x}{\partial t}$ ,  $\frac{\partial y}{\partial t}$ ,  $\frac{\partial z}{\partial t}$  mają naturalną interpretację geometryczną: ponieważ *∂x* (*u*, *v*) = x'(*u*, *v*) · *w*, więc jest to rzut prostopadły wektora x'(*u*, *v*) na kierunek *w* (iloczyn skalarny zawiera kosinus kąta pomiędzy wektorami). Zatem *∂*x określa tę część sumy zmian funkcii x(u, v) w otoczeniu puntu (u, v), która jest rejestrowana wzdłuż kierunku w.

**K ロ ▶ K 御 ▶ K 重 ▶ K 重 ▶ 一重** 

### <span id="page-19-0"></span>Własności metryczne: pochodna kierunkowa na powierzchni

 $\triangleright$  Z ogólnych zasad różniczkowania wynika, że pochodne czastkowe odwzorowania p(u, v) są postaci

$$
p_u(u, v) = \begin{bmatrix} x_u(u, v) \\ y_u(u, v) \\ z_u(u, v) \end{bmatrix}
$$
(14)  

$$
p_v(u, v) = \begin{bmatrix} x_v(u, v) \\ y_v(u, v) \\ z_v(u, v) \end{bmatrix}
$$
(15)

 $\blacktriangleright$  Wtedy możemy zapisać styczną  $C'_w(t)$  jako

$$
C'_{w}(t) = a p_{u}(u, v) + b p_{v}(u, v)
$$
\n(16)

Rozpatrzmy obrazy prostych  $\ell_u = \{(u, v) : (u, v) = (u_0, v_0) + t[1, 0]\}$  oraz<br>  $\ell_v = \{(u, v) : (u, v) = (u_0, v_0) + t[0, 1]\}$  w odwzorowaniu  $\rho(u, v)$  (odpowiednio, proste  $v = v_0$  oraz  $u = u_0$ ).

► Postępując podobnie jak poprzednio, tzn. definiując funkcje  $\overline{x}_u(t) := x(u_0 + t, v_0)$ ,  $\overline{y}_u(t) := y(u_0 + t, v_0)$ ,  $\overline{z}_u(t) := z(u_0t, v_0)$  (i analogicznie  $\overline{x}_v(t)$ ,  $\overline{y}_v(t)$ ,  $\overline{z}_v(t)$ ) możemy określić te obrazy jako krzywe na powierzchni p(u*,* v)

$$
C_u(t) = \begin{bmatrix} \overline{x}_u(t) \\ \overline{y}_u(t) \\ \overline{z}_u(t) \end{bmatrix} = p(u_0 + t, v_0), \quad C_v(t) = \begin{bmatrix} \overline{x}_v(t) \\ \overline{y}_v(t) \\ \overline{z}_v(t) \end{bmatrix} = p(u_0, v_0 + t) \quad (17)
$$

イロト イ部 トイ君 トイ君 トッ君

### <span id="page-20-0"></span>Własności metryczne: pochodna kierunkowa na powierzchni

Styczne do krzywych  $C_u(t)$  oraz  $C_v(t)$  są określone przez pochodne mają

 $\overline{\Omega} \subset [0,1] \times [0,1]$ 

$$
C'_{u}(t) = \begin{bmatrix} \overline{x}'_{u}(t) \\ \overline{y}'_{u}(t) \\ \overline{z}'_{u}(t) \end{bmatrix} = \begin{bmatrix} x_{u}(u_{0} + t, v_{0}) \\ y_{u}(u_{0} + t, v_{0}) \\ y_{u}(u_{0} + t, v_{0}) \end{bmatrix} = p_{u}(u_{0} + t, v_{0}),
$$
(18)  

$$
C'_{v}(t) = \begin{bmatrix} \overline{x}'_{v}(t) \\ \overline{y}'_{v}(t) \\ \overline{z}'_{v}(t) \end{bmatrix} = \begin{bmatrix} x_{v}(u_{0}, v_{0} + t) \\ y_{u}(u_{0}, v_{0} + t) \\ y_{u}(u_{0}, v_{0} + t) \end{bmatrix} = p_{v}(u_{0}, v_{0} + t),
$$
(19)

 $\blacktriangleright$  Wtedy styczna  $C'_{w}(t)$  wyraża się przez formułę

$$
C'_{w}(t) = a C'_{u}(t) + b C'_{v}(t)
$$
\n(20)\n  
\n
$$
p(u,v) = \frac{1}{\sqrt{\sum_{i=1}^{3} a_i^2 + \sum_{i=1}^{3} a_i^2}}
$$
\n(21)

**[źródło**: Hormann, Kai & Levy, Bruno & Sheffer, Alla. (2008). *Mesh Parameterization: Theory [and](#page-0-0) Practice.* ACM SIGGRAPH 2007 Papers [- Intern](#page-19-0)ati[onal Co](#page-21-0)[nfer](#page-19-0)[ence on](#page-20-0) [Co](#page-21-0)[mput](#page-0-0)[er G](#page-1-0)[raphics](#page-0-1) and [Int](#page-1-0)[eractive](#page-0-1) Technics.

<span id="page-21-0"></span>I *Macierzą Jacobiego* (ozn. J) dla powierzchni parametrycznej p(u*,* v) nazywamy macierz jej pierwszej pochodnej, tzn.

 $J = p'(u, v)$ 

 $\triangleright$  Z poprzenich slajdów wynika, że macierz J transformuje wektor w należący do przestrzeni parametrów (u*,* v), na wektor należący do płaszczyzny stycznej do powierzchni w punkcie p(u*,* v) - równanie *(12)*

▶ *Pierwszą formą podstawową powierzchni p(u, v)* nazywamy macierz

$$
I := J^T J = \left[ \begin{array}{cc} p_u^T p_u & p_u^T p_v \\ p_u^T p_v & p_v^T p_v \end{array} \right] = := \left[ \begin{array}{cc} E & F \\ F & G \end{array} \right]
$$

**>** Forma podstawowa odpowiada za obliczenie większości użytecznych charakterystyk związanych z powierzchnią

イロメ イ部メ イヨメ イヨメーヨ

### Zastosowanie formy podstawowej powierzchni

I *Kąt pomiędzy wektorami stycznymi do powierzchni*

Jeżeli w<sub>1</sub>, w<sub>2</sub> są dwoma wektorami w przestrzeni parametrów (u, v), to iloczyn skalarny  $w_1^{\mathsf{T}} w_2$  jest miarą kosinusa kąta pomiędzy tymi wektorami. Niech  $\overline{w}_1 = Jw_1, \overline{w}_2 = Jw_2$  (wektory styczne do powierzchni). Wtedy

 $\overline{w}_1^T \overline{w}_2 = (J\overline{w}_1)^T (J\overline{w}_2) = w_1^T I w_2$ 

W szczególności kwadrat długości wektora w stycznego do powierzchni wynosi  $||Jw||^2 = w^T I w.$ 

I *Długość krzywej na powierzchni*

Niech  $q(t) = [u(t), v(t)]^T$  będzie krzywą w przestrzeni parametrów  $(u, v)$ . Jej obraz na powierzchni p(u*,* v) jest określony przez *C(t):=p(q(t))*. Styczną do tej krzywej obliczamy stosując reguły różniczkowania odwzorowania złożonego

$$
C'(t) = p'(q(t)) \cdot q'(t) = [p_u \ p_v]^T [u_t \ v_t] = p_u u_t + p_v v_t
$$

Wtedy długość łuku krzywej  $C(t)$  jest określona przez całkę

$$
I(t_1, t_2) := \int_{t_1}^{t_2} \sqrt{[u_t \ v_t] I[u_t \ v_t]^T} dt = \int_{t_1}^{t_2} \sqrt{E u_t^2 + 2F u_t v_t + G v_t^2} dt
$$

4 ロ > 4 団 > 4 ミ > 4 ミ > ニ シ 9 Q Q

#### I *Pole powierzchni regularnego płata powierzchniowego*

Jeżeli p(u*,* v) jest regularnym płatem powierzchniowym zdefiniowanym na obszarze regularnym Ω, to pole powierzchni tego płata jest określone przez całkę

$$
\int\int\limits_{\Omega}\sqrt{\det(I)}dudv=\int\limits_{\Omega}\sqrt{EG-F^2}dudv
$$

 $\equiv$ 

メロメ メ御 トメ ミメ メ ミメー

### I *Dekompozycja macierzy wg wartości własnych*

Jeżeli A jest macierzą rzeczywistą wymiaru n *×* n, to zachodzi

#### Theorem

*Istnieje dekompozycja macierzy* A *postaci* A = PDP*−*<sup>1</sup> *, gdzie* D *jest macierzą diagonalną zawierającą wartości własne macierzy* A *wtedy i tylko wtedy, gdy wektory* własne macierzy A będące kolumnami macierzy P tworzą bazę przestrzeni  $\mathbb{R}^n$ .

#### $\blacktriangleright$  *Interpretacia geometryczna*

- Macierz P *−*1 odpowiada za zmianę bazy układu z bazą określoną przez wektory własne na układ z bazą standardową - jest macierzą obrotu
- $\blacksquare$  Macierz  $D$  odpowiada za niejednorodne skalowanie wg wartości własnych jest to miara pełnej deformacji obiektu przez macierz A
- $\blacksquare$  Macierz P przywraca oryginalny układ bazowy

メロメメ 御 メメ きょく 急 メーヨ

## <span id="page-25-0"></span>Przypomnienie: zagadnienie własne

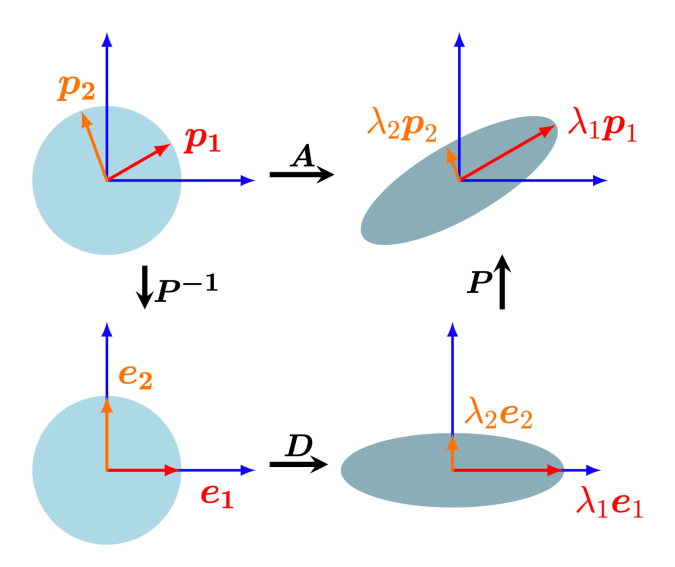

[**źródło**: /https://www.cs.princeton.edu/courses/archive/spring20/cos302/files/COS 0 Precept 4.pdf]

重

K ロ ▶ K 御 ▶ K 君 ▶ K 君 ▶ ...

### <span id="page-26-0"></span>Interpretacja geometryczna rozkładu SVD

#### I *Szereg Taylora funkcji wielu zmiennych*

Niech  $r = (u, v)$  Rozwiniecie przekształcenie p w otoczeniu punktu  $\bar{r} = p(r)$  w szereg Taylora, z obcięciem do pierwszej pochodnej ma postać

 $p(u + \Delta u, v + \Delta v) \approx p(u, v) + J(r) \cdot [\Delta u \Delta v]^T =: \tilde{f}(u + \Delta u, v + \Delta v),$ 

gdzie  $J(r) = p'(r)$ .

 $\triangleright$  Obliczamy rozkład  $SVD$  macierzy  $J(r)$ 

$$
J(r) = U\Sigma V^{T} = [U_1 \ U_2 \ U_3] \begin{bmatrix} \sigma_1 & 0 \\ 0 & \sigma_2 \\ 0 & 0 \end{bmatrix} [V_1 \ V_2]^{T}
$$

gdzie σ<sub>1</sub>, σ<sub>2</sub> są *wartościami szczególnymi* macierzy J(r), wektory U<sub>1</sub>, U<sub>2</sub> oraz U<sub>3</sub> są kolumnami ortogonalnej macierzy *U* wymiaru 3 × 3, natomiast wektory  $\bar{V}_1$  i  $V_2$  są kolumnami ortogonalnej macierzy V wymiaru 2 *×* 2

**IN** Rozpatrujemy działanie przekształcenia  $\tilde{f}$  w otoczeniu punktu  $\bar{r}$ , demonstrując je jako deformację otoczenia kołowego

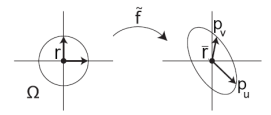

[**źródło**: Hormann, Kai & Levy, Bruno & Sheffer, Alla. (2008). *Mesh Parameterization: Theory and Practice.* ACM SIGGRAPH 2007 Papers [- Intern](#page-25-0)ati[onal Co](#page-27-0)[nfer](#page-25-0)[ence on](#page-26-0) [Co](#page-27-0)[mput](#page-0-0)[er G](#page-1-0)[raphics](#page-0-1) [and](#page-0-0) [Int](#page-1-0)[eractive](#page-0-1) [Techniq](#page-0-0)[ues.\]](#page-0-1)

 $\equiv$ 

**K ロ ト K 母 ト K ヨ ト K ヨ ト** 

- <span id="page-27-0"></span> $\blacktriangleright$  Najpierw macierz  $V^T$  obraca wszystkie punkty dookoła punktu r tak, że wektory  $V_1$  oraz  $V_2$ pokrywają się z osiami, odpowiednio,  $\mu$  oraz  $\bar{v}$
- **►** Nastepnie macierz Σ deformuje obiekt, skalując go niejednorodnie wzdłuż osi *u* (skala *σ*<sub>1</sub>) oraz v (skala σ<sub>2</sub>)
- **In** Na końcu macierz U odwzorowuje wektory  $[1, 0]$  i  $[0, 1]$  na wektory, odpowiednio  $U_1$  oraz  $U_2$ w płaszczyźnie stycznej w punkcie  $\bar{r}$ .
- I W rezultacie koło o promieniu R i środku w punkcie r jest przekształcane na elipse o osiach długości R*σ*<sup>1</sup> i R*σ*<sup>2</sup> i środku w punkcie r.
- **I** Ponadto ortonormalny układ  $[V_1, V_2]$  jest przekształcany na ortonormalny układ  $[\sigma_1 U_1, \sigma_2 U_2]$

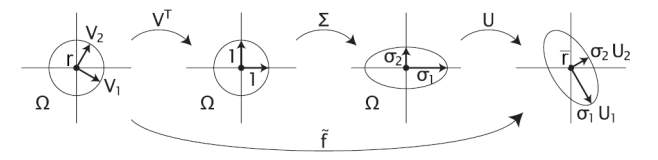

[**źródło**: Hormann, Kai & Levy, Bruno & Sheffer, Alla. (2008). *Mesh Parameterization: Theory and Practice.* ACM SIGGRAPH 2007 Papers - International Conference on Computer Graphics and Interactive Techniques.]

 $\mathcal{A}$  and  $\mathcal{A}$  . The set of  $\mathcal{B}$  is a set of  $\mathcal{B}$  is a set of  $\mathcal{B}$  is a set of  $\mathcal{B}$ 

### Zagadnienie własne dla pierwszej formy podstawowej

- ▶ Dekompozycia SVD jest dość skomplikowana obliczeniowo, więc częściej stosuje się zamiast niej deompozycję wg wartości własnych macierzy pierwszej formy podstawowej.
- $\blacktriangleright$  Niech  $\lambda_1$  oraz  $\lambda_2$  oznaczają odpowiednio pierwszą i drugą wartość własną macierzy  $I = J^T J$ . Wtedy można je obliczyć przez formuły

$$
\lambda_1 = \frac{1}{2} \left( E + G + \sqrt{4F^2 + (E - G)^2} \right), \quad \lambda_2 = \frac{1}{2} \left( E + G - \sqrt{4F^2 + (E - G)^2} \right)
$$

**E** Jeżeli  $\sigma_1$  oraz  $\sigma_2$  oznaczają odpowiednio pierwszą i drugą wartość szczególną macierzy J, to zachodzi zależność

$$
\sigma_1=\sqrt{\lambda_1},\quad \ \sigma_2=\sqrt{\lambda_2}
$$

- $\triangleright$  W ogólności zachodzą następujące związki:
	- *p* jest *izometrią* (zachowuje odległości)  $\Leftrightarrow \sigma_1 = \sigma_2 = 1 \Leftrightarrow \lambda_1 = \lambda_2 = 1$
	- $\rightharpoonup$  *p* jest *konforemne* (zachowuje katy)  $\Leftrightarrow$  *σ*<sub>1</sub> = *σ*<sub>2</sub>  $\Leftrightarrow$   $\lambda_1 = \lambda_2$
	- **p** jest *wiernopowierzchniowe* (zachowuje pola powierzchni)  $\Leftrightarrow \sigma_1 \sigma_2 = 1 \Leftrightarrow \lambda_1 \lambda_2 = 1$
- ▶ Ponadto izometria jest również konforemna i wiernopowierzchniowa, a odwzorowanie jednocześnie konforemne i wiernopowierzchniowe jest izometrią.

 $\mathbf{A} \equiv \mathbf{A} + \mathbf{A} + \math$ 

- $\triangleright$  Niech  $\overline{e}_1$ ,  $\overline{e}_2$  oznaczają wektory własne macierzy pierwszej formy podstawowej.
- $\blacktriangleright$  Wektory te są przekształcane na wektory  $e_1 = \sqrt{e}_1$ ,  $e_2 = \sqrt{e}_2$

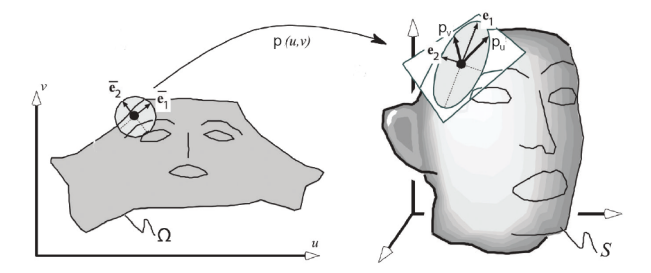

[**źródło**: Hormann, Kai & Levy, Bruno & Sheffer, Alla. (2008). *Mesh Parameterization: Theory and Practice.* ACM SIGGRAPH 2007 Papers - International Conference on Computer Graphics and Interactive Techniques.]

B

メロメ メ御 トメ ミメ メ ミメー

#### I *Proste przekształcenie liniowe*

$$
parameterization: \quad f(u,v) = (u, 1-u, v)
$$

$$
Jacobian: \quad J_f = \begin{pmatrix} 1 & 0 \\ -1 & 0 \\ 0 & 1 \end{pmatrix}
$$

first fundamental form:  $\mathbf{I}_f = \begin{pmatrix} 2 & 0 \\ 0 & 1 \end{pmatrix}$ 

*eigenvalues:*  $\lambda_1 = 2$ ,  $\lambda_2 = 1$ 

### Nie jest ani konforemne, ani wiernopowierzchniowe

I *Przekształcenie walcowe*

$$
parameterization: \quad f(u, v) = (\cos u, \sin u, v)
$$
\n
$$
Jacobian: \quad J_f = \begin{pmatrix} \cos u & 0 \\ -\sin u & 0 \\ 0 & 1 \end{pmatrix}
$$
\n
$$
first \, fundamental \, form: \quad \mathbf{I}_f = \begin{pmatrix} 1 & 0 \\ 0 & 1 \end{pmatrix}
$$
\n
$$
eigenvalues: \quad \lambda_1 = 1, \quad \lambda_2 = 1
$$

Jest izometrią.

イロト イ団 トイヨト イヨト 一番

#### I *Przekształcenie paraboliczne*

$$
parameterization: \quad f(u,v) = (2u, 2v, u^2 + v^2)
$$

$$
Jacobian: \quad J_f = \begin{pmatrix} 2 & 0 \\ 0 & 2 \\ 2u & 2v \end{pmatrix}
$$

first fundamental form:  $I_f = \begin{pmatrix} 4+4u^2 & 4uv \\ 4uv & 4+4v^2 \end{pmatrix}$ 

*eigenvalues:* 
$$
\lambda_1 = 4
$$
,  $\lambda_2 = 4(1 + u^2 + v^2)$ 

Nigdzie nie jest wiernopowierzchniowe, a konformene jest jedynie w punkcie  $(u, v) = (0, 0)$ 

#### I *Przekształcenie sferyczne ortograficzne*

\n
$$
\text{parameterization: } f(u, v) = (u, v, \frac{1}{d}) \quad \text{with} \quad d = \frac{1}{\sqrt{1 - u^2 - v^2}}
$$
\n

\n\n $\text{Jacobian: } J_f = \begin{pmatrix} 1 & 0 \\ 0 & 1 \\ -ud -vd \end{pmatrix}$ \n

\n\n first fundamental form:  $\mathbf{I}_f = \begin{pmatrix} 1 + u^2 d^2 & u v d^2 \\ u v d^2 & 1 + v^2 d^2 \end{pmatrix}$ \n

\n\n eigenvalues:  $\lambda_1 = 1, \quad \lambda_2 = d^2$ \n

\n\n it is a solution to  $\mu_1(u, v) = (0, 0)$ .   
\n Pozz,  $\lambda_1$  is a solution for  $\mu_2(u, v) = (0, 0)$ .   
\n Pozz,  $\lambda_2$  is a solution for  $\mu_1(u, v) = (0, 0)$ .   
\n Pozz,  $\lambda_1$  is a solution for  $\mu_2(u, v) = (0, 0)$ .   
\n Pozz,  $\lambda_2$  is a solution for  $\mu_1(u, v) = (0, 0)$ .   
\n Pozz,  $\lambda_1$  is a solution for  $\mu_2$  and  $\mu_3$  is a solution for  $\mu_4$ .   
\n The solution is the solution for  $\mu_1$  and  $\mu_2$  is a solution for  $\mu_1$  and  $\mu_2$  is a solution for  $\mu_2$  and  $\mu_3$  is a solution for  $\mu_1$  and  $\mu_2$  is a solution for  $\mu_1$  and  $\mu_2$  is a solution for  $\mu_2$  and  $\mu_3$  is a solution for  $\mu_3$  and  $\mu_4$  is a solution for  $\mu_1$  and  $\mu_2$  is a solution for  $\mu_1$  and  $\mu_2$  is a solution for  $\mu_1$  and  $\mu_2$  is a solution for  $\mu_2$  and  $\mu_3$  is a solution for  $\mu_1$  and  $\mu_2$  is a solution for  $\mu_$ 

Jest izometrią jedynie w  $(u, v) = (0, 0)$ . Poza tym punktem nie jest ani konformene, ani wiernopowierzchniowe

イロト イ団 トイヨト イヨト 一番

### I *Przekształcenie sferyczne stereograficzne*

$$
\begin{array}{lll} \textit{parameterization:} & f(u,v) = (2ud, 2vd, (1-u^2-v^2)d) & \textit{with} & d = \frac{1}{1+u^2+v^2} \\ & & \\ \textit{Jacobian:} & J_f = \left( \begin{array}{ccc} 2d-4u^2d & -4uvd^2 \\ -4ud^2 & 2d-4v^2d^2 \\ -4ud^2 & -4vd^2 \end{array} \right) \end{array}
$$

first fundamental form:  $\mathbf{I}_f = \begin{pmatrix} 4d^2 & 0 \\ 0 & 4d^2 \end{pmatrix}$ 

*eigenvalues:* 
$$
\lambda_1 = 4d^2
$$
,  $\lambda_2 = 4d^2$ 

Jest konforemne na całej dziedzinie, ale wiernopowierzchniowe (więc izometryczne) jedynie na okręgu  $u^2=v^2=1$ 

イロト イ部 トイ君 トイ君 トッ君

### <span id="page-33-0"></span>Druga forma podstawowa powierzchni

I Wprowadzamy następujące oznaczania

$$
p_{uu}=\frac{\partial^2 p}{\partial u^2}, \ \ p_{vv}=\frac{\partial^2 p}{\partial v^2}, \ \ p_{uv}=\frac{\partial^2 p}{\partial u \partial v}
$$

$$
\blacktriangleright
$$
 Wtedy

$$
p_{uu} = \left[\begin{array}{c} x_{uu} \\ y_{uu} \\ z_{uu} \end{array}\right], \quad p_{vv} = \left[\begin{array}{c} x_{vv} \\ y_{vv} \\ z_{vv} \end{array}\right], \quad p_{uv} = \left[\begin{array}{c} x_{uv} \\ y_{uv} \\ z_{uv} \end{array}\right]
$$

- I Kolejność różniczkowania w pochodnych mieszanych nie ma znaczenia (Twierdzenie Schwarza), zatem  $p_{uv} = p_{vu}$ .
- $\triangleright$  *Drugą formą podstawową powierzchni p(u, v)* nazywamy macierz

$$
II := \left[ \begin{array}{cc} p_{uu}^T n & p_{uv}^T n \\ p_{uv}^T n & p_{vv}^T n \end{array} \right] = := \left[ \begin{array}{cc} e & f \\ f & g \end{array} \right]
$$

イロト イ部 トイ君 トイ君 トッ君

### <span id="page-34-0"></span>Krzywizna powierzchni

- Krzywiznę powierzchni w ustalonym punkcie wyprowadzamy z pojęcia krzywizny krzywej.
- ► Niech  $q(t) = [u(t), v(t)]^T$  będzie krzywą w przestrzeni parametrów  $(u, v)$ . Jej obraz na powierzchni  $p(u, v)$  jest określony przez *C(t):=p(q(t))*. Styczna do tej krzywej jest określona przez

 $C'(t) = p'(q(t))q'(t) = [p_u \ p v]^T[u_t \ v_t]$ 

 $\blacktriangleright$  *Krzywizną normalną* powierzchni  $p(u, v, w)$  punkcie  $(u, v)$  definiujemy jako

$$
\kappa(q'(t)) = \frac{[u_t \ v_t]H[u_t \ v_t]^T}{[u_t \ v_t]I[u_t \ v_t]^T} = \frac{[u_t \ v_t] \begin{bmatrix} e & f \\ f & g \end{bmatrix} [u_t \ v_t]^T}{[u_t \ v_t] \begin{bmatrix} E & F \\ F & G \end{bmatrix} [u_t \ v_t]^T}
$$

$$
= \frac{[u_t e + v_t f \ u_t f + v_t g][u_t \ v_t]^T}{[u_t E + v_t F \ u_t F + v_t G][u_t \ v_t]^T} = \frac{e u_t^2 + 2f u_t v_t + g v_t^2}{E u_t^2 + 2F u_t v_t + G v_t^2}
$$

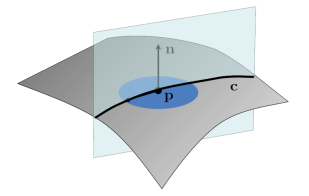

[**źródło**: Hormann, Kai & Levy, Bruno & Sheffer, Alla. (2008). *Mesh Parameterization: Theory and Practice.* ACM SIGGRAPH 2007 Papers [- Intern](#page-33-0)ati[onal Co](#page-35-0)[nfer](#page-33-0)[ence on](#page-34-0) [Co](#page-35-0)[mput](#page-0-0)[er G](#page-1-0)[raphics](#page-0-1) [and](#page-0-0) [Int](#page-1-0)[eractive](#page-0-1) [Techniq](#page-0-0)[ues.\]](#page-0-1) つひひ

## <span id="page-35-0"></span>Krzywizna powierzchni

**IF** Krzywizna  $\kappa(q'(t))$  posiada dwa ekstrema:

- minimum (ozn.  $\kappa_2$ ) osiągane dla wektora  $q(t_2)$  dla pewnego parametru  $t_2$
- minimum (ozn.  $\kappa_1$ ) osiągane dla wektora  $q(t_1)$  dla pewnego parametru  $t_1$
- $\triangleright$  Wektory  $q(t_1)$  oraz  $q(t_2)$  nazywamy *kierunkami głównymi powierzchni* natomiast wartości *κ*<sup>1</sup> oraz *κ*<sup>2</sup> nazywamy *krzywiznami głównymi powierzchni*
- **►** *Twierdzenie Eulera* Niech Ψ oznacza kat pomiedzy kierunkami głównymi. Wówczas

 $\kappa(\mathit{q}'(t)) = \kappa_1 \text{cos}^2(\Psi) + \kappa_2 \text{sin}^2(\Psi)$ 

- ▶ Wynika z tego, że krzywizna powierzchni jest całkowicie określona przez krzywizny główne
- $\triangleright$  Definiujemy jeszcze dwa inne wskaźniki krzywizny
	- *Krzywizna średnia*:  $H = \frac{\kappa_1 + \kappa_2}{2} = \frac{eG 2fF + gE}{2(EG F^2)}$
	- *Krzywizna Gaussa*:  $K = \kappa_1 \kappa_2 = \frac{eg f^2}{EG F^2}$

4 ロ > 4 団 > 4 ミ > 4 ミ > ニ ミ - 9 Q Q

### Krzywizna powierzchni

▶ Dla przykładów z poprzednich slajdów krzywizny są następujące

- *proste przekształcenie liniowe:*  $K = 0$ ,  $H = 0$
- *przekształcenie walcowe:*  $K = 0$ ,  $H = 1/2$
- *przekształcenie paraboliczne:*  $K = \frac{1}{4(1+z)^2}$ ,  $H(p) = \frac{2+z}{4(1z)^{3/2}}$
- *przekształcenie sferyczne*: K = 1, H = *−*1
- **I** Na rysunku z lewej zobrazowano krzywizne Gaussa, a na prawym krzywizne średnią

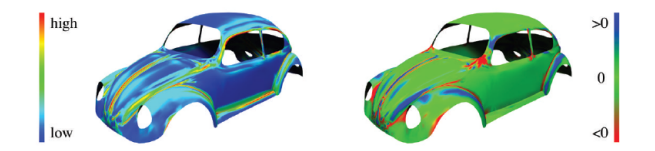

[**źródło**: Hormann, Kai & Levy, Bruno & Sheffer, Alla. (2008). *Mesh Parameterization: Theory and Practice.* ACM SIGGRAPH 2007 Papers - International Conference on Computer Graphics and Interactive Techniques.]

イロト イ部 トイヨ トイヨ トー

### Klasyfikacja punktów krzywizny

Krzywizna Gaussa dzieli punkty powierzchni na trzy klasy:

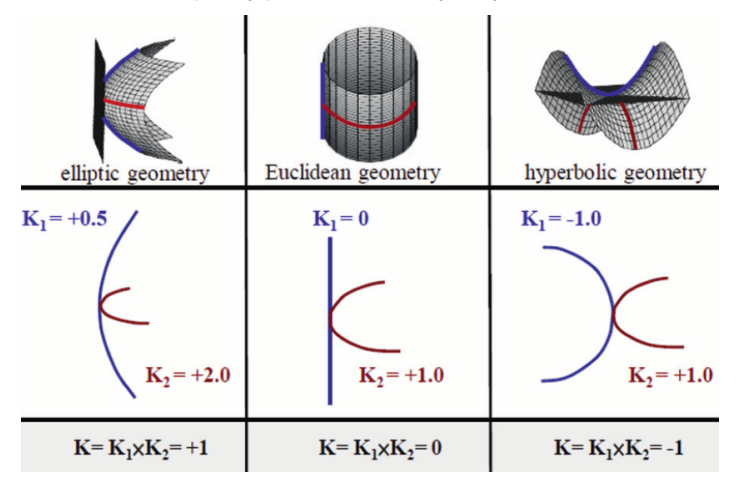

[**źródło**: Adachi, Yoshitaka. (2014). A Change and Prospect of Quantitative Evaluation of Microstructure Morphology. Tetsu-to-Hagane.]

B

イロト イ部 トイヨ トイヨ トー